# CSC 6.X:電子郵件信譽配置示例

### 目錄

[簡介](#page-0-0) [必要條件](#page-0-1) [需求](#page-0-2) [採用元件](#page-0-3) [慣例](#page-0-4) [背景資訊](#page-0-5) [設定](#page-1-0) [驗證](#page-2-0) [疑難排解](#page-2-1) [無法從某些域接收電子郵件](#page-2-2) [相關資訊](#page-2-3)

# <span id="page-0-0"></span>簡介

本文提供如何在思科內容安全與控制(CSC)安全服務模組(SSM)上設定電子郵件信譽的範例設定。

## <span id="page-0-1"></span>必要條件

### <span id="page-0-2"></span>需求

您需要擁有Security Plus許可證才能使用此功能。

### <span id="page-0-3"></span>採用元件

本檔案中的資訊是根據軟體版本6.3的思科內容安全與控制SSM。

本文中的資訊是根據特定實驗室環境內的裝置所建立。文中使用到的所有裝置皆從已清除(預設 )的組態來啟動。如果您的網路正在作用,請確保您已瞭解任何指令可能造成的影響。

#### <span id="page-0-4"></span>慣例

請參閱[思科技術提示慣例以瞭解更多有關文件慣例的資訊。](/content/en/us/support/docs/dial-access/asynchronous-connections/17016-techtip-conventions.html)

## <span id="page-0-5"></span>背景資訊

Email Reputation是一項減少垃圾郵件的技術。通過啟用此功能,CSC SSM驗證郵件的發件人是否 為黑名單地址。它維護一個資料庫清單,其中包含產生垃圾郵件的所有IP地址。如果發現郵件具有 此清單中的發件人,則該郵件被視為垃圾郵件並被丟棄。

此電子郵件信譽技術(ERS)提供的服務級別基本上是兩種型別。這些服務主要基於源IP地址的真實 性級別。

● ERS標準 — 包含已知垃圾郵件來源

 $\bullet$  ERS Advanced — 包含已知來源和可疑來源

將IP地址新增到ERS標準資料庫時,它被稱為垃圾郵件源,很少看到您看到此清單中刪除的IP地址 。ERS Standard包含始終引發垃圾郵件的IP地址清單。

ERS Advanced包含一列IP地址,如果發現這些地址不會進一步產生垃圾郵件,則應該將其刪除。 例如,當被入侵時,此資料庫中可以列出被入侵的郵件伺服器。當恢復為正常狀態時,會將其從此 資料庫中刪除。

## <span id="page-1-0"></span>設定

本節提供用於設定本文件中所述功能的資訊。

註:使用[Command Lookup Tool\(](//tools.cisco.com/Support/CLILookup/cltSearchAction.do)僅[供已](//tools.cisco.com/RPF/register/register.do)註冊客戶使用)可獲取本節中使用的命令的詳細資訊。

- 1. 選擇Mail(SMTP)> Anti-spam > Email Reputation。將開啟一個新視窗。
- 2. 在「目標」頁籤中,按一下**啟用**以啟用此電子郵件信譽功能。
- 3. 選擇Advanced作為服務級別。
- 4. 在Approved IP Addresses欄位中,指定要免除掃描的IP地址範圍。

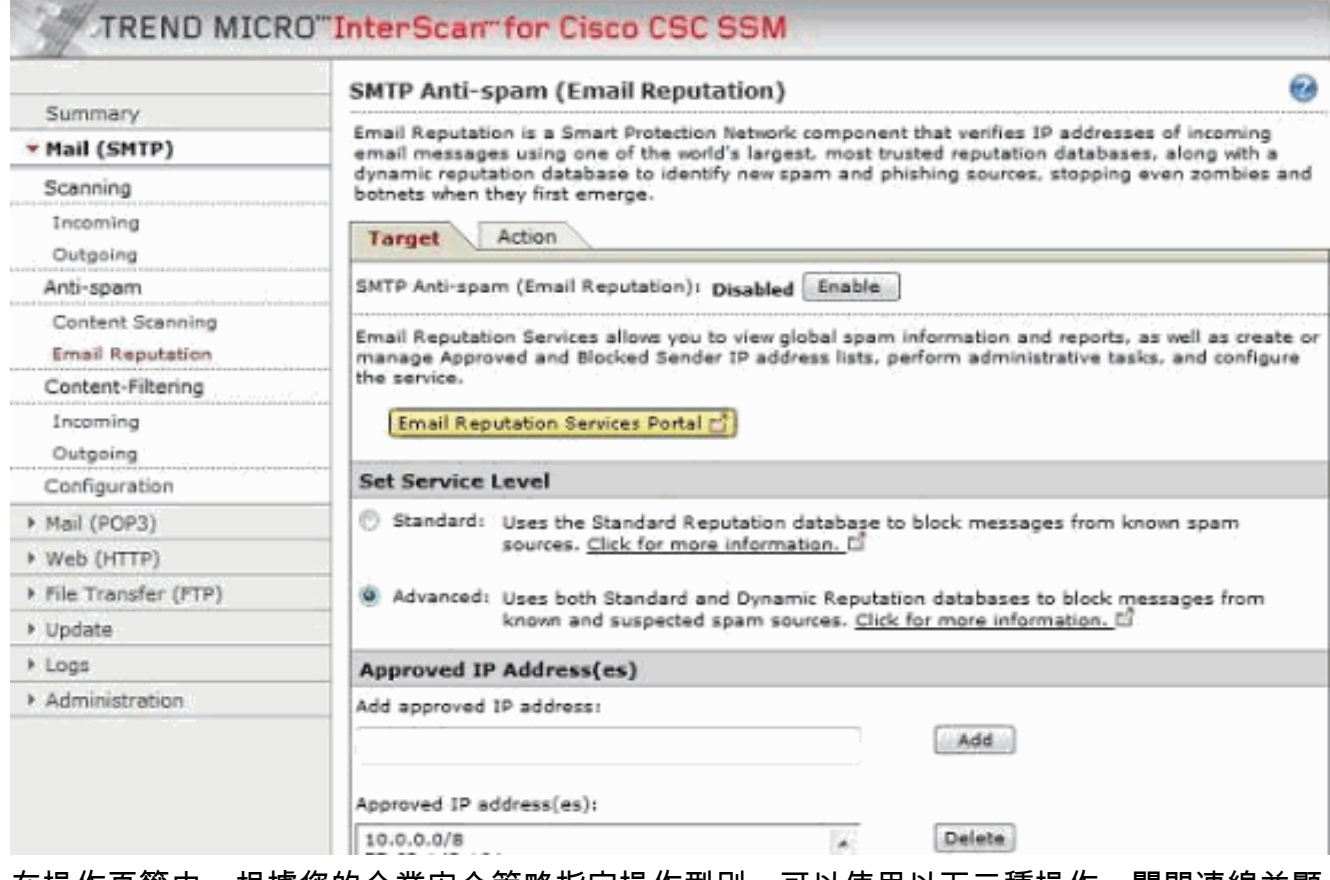

在操作頁籤中,根據您的企業安全策略指定操作型別。可以使用以下三種操作:關閉連線並顯 5.示錯誤消息關閉連線,無錯誤消息繞過連線

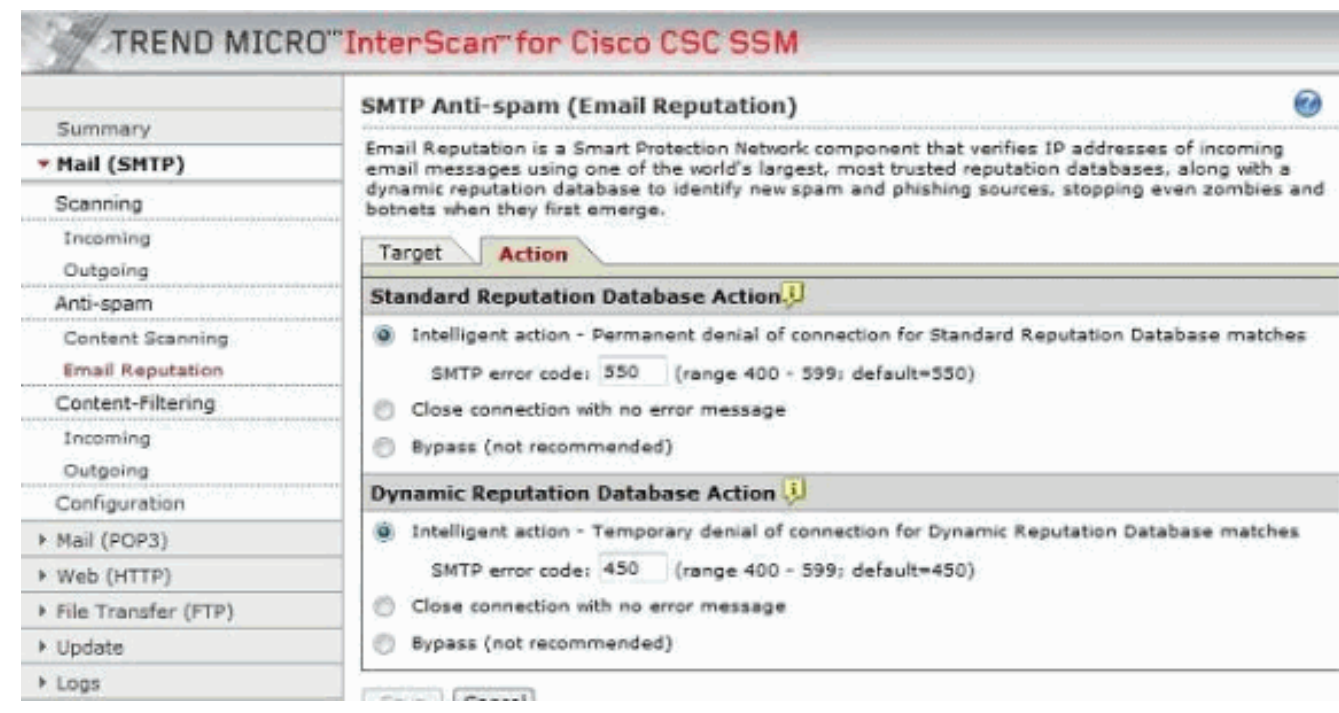

<span id="page-2-0"></span>驗證

目前沒有適用於此組態的驗證程序。

<span id="page-2-1"></span>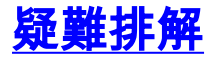

本節提供的資訊可用於對組態進行疑難排解。

<span id="page-2-2"></span>無法從某些域接收電子郵件

問題:

問題在於無法從特定域接收電子郵件。CSC模組似乎正在阻止電子郵件。繞過模組時,一切正常。 收到以下錯誤消息:2012/02/06 14:33:00 GMT+00:00 NRS 174.37.94.181 RBL-Fail-QIL-NA–550 NA 0 NA NA 0 NA NA 0 NA

#### 解決方案:

為了解決此問題,請正確設定電子郵件信譽功能。

# <span id="page-2-3"></span>相關資訊

- [Cisco ASA內容安全與控制\(CSC\)安全服務模組支援](//www.cisco.com/en/US/products/ps6823/index.html?referring_site=bodynav)
- [技術支援與文件 Cisco Systems](//www.cisco.com/cisco/web/support/index.html?referring_site=bodynav)